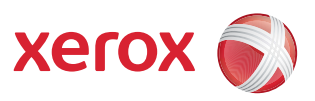

## Карта меню системных средств

Для доступа ко всем опциям экрана Сист. средства необходимо войти в систему с правами администратора.

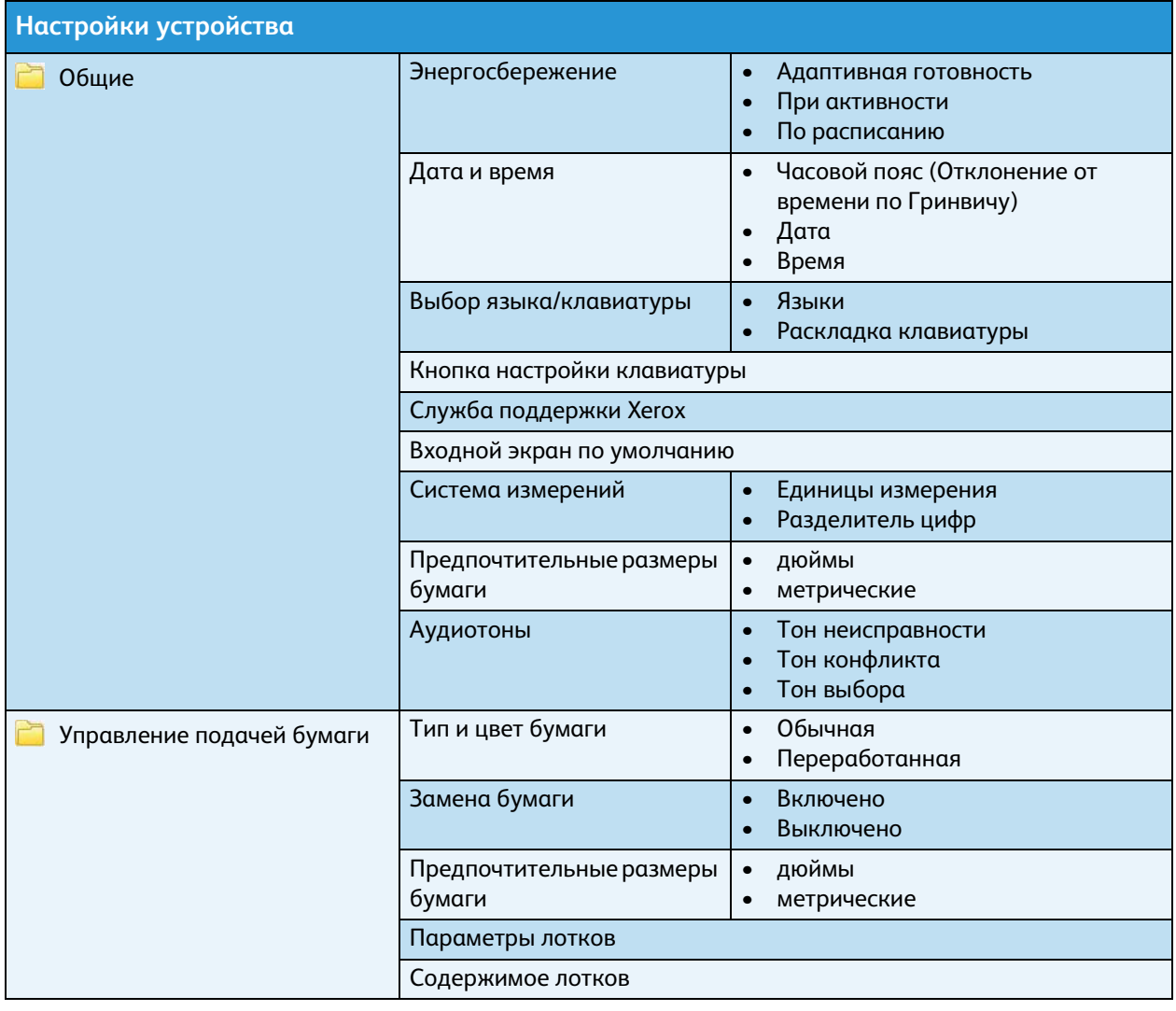

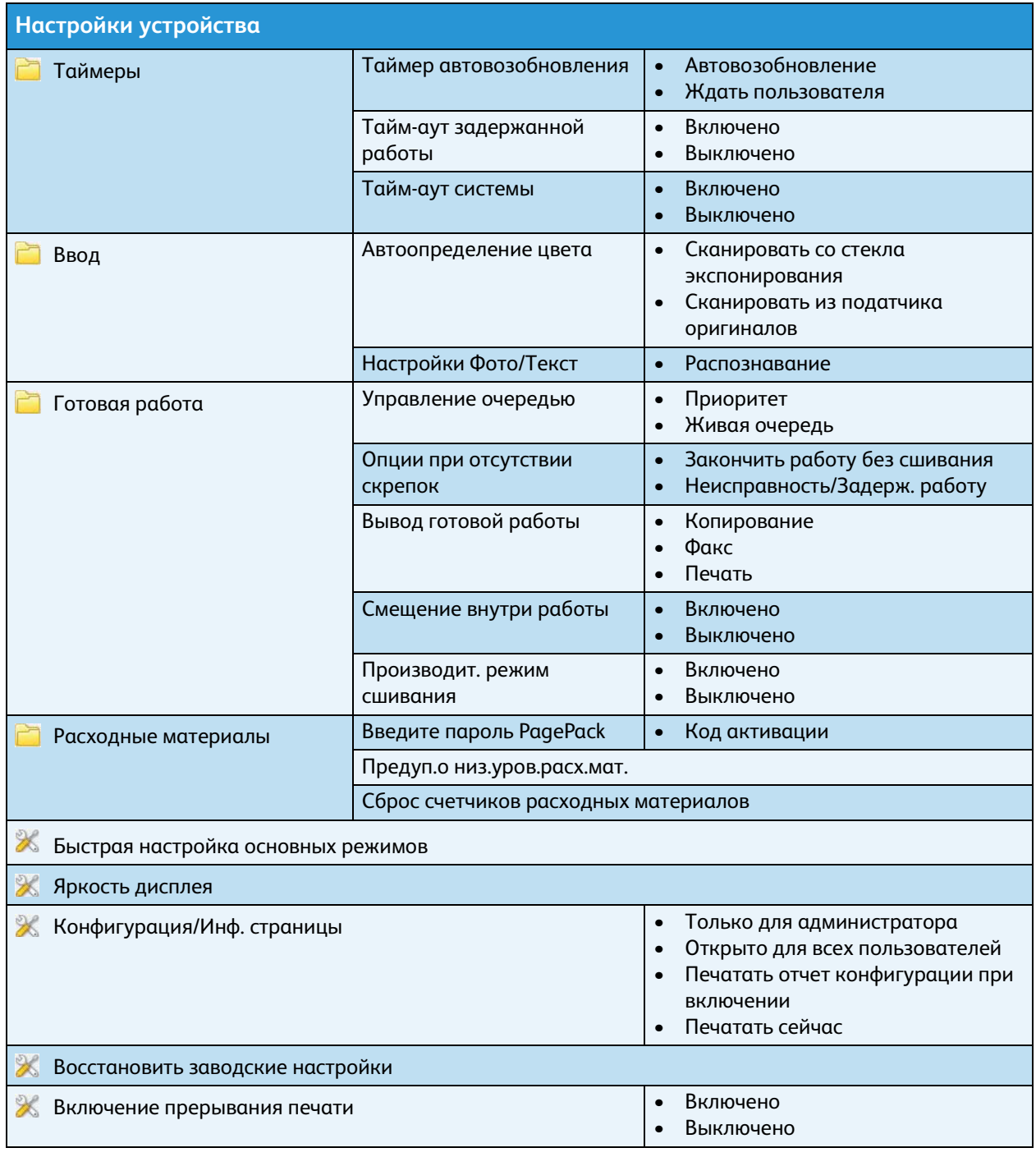

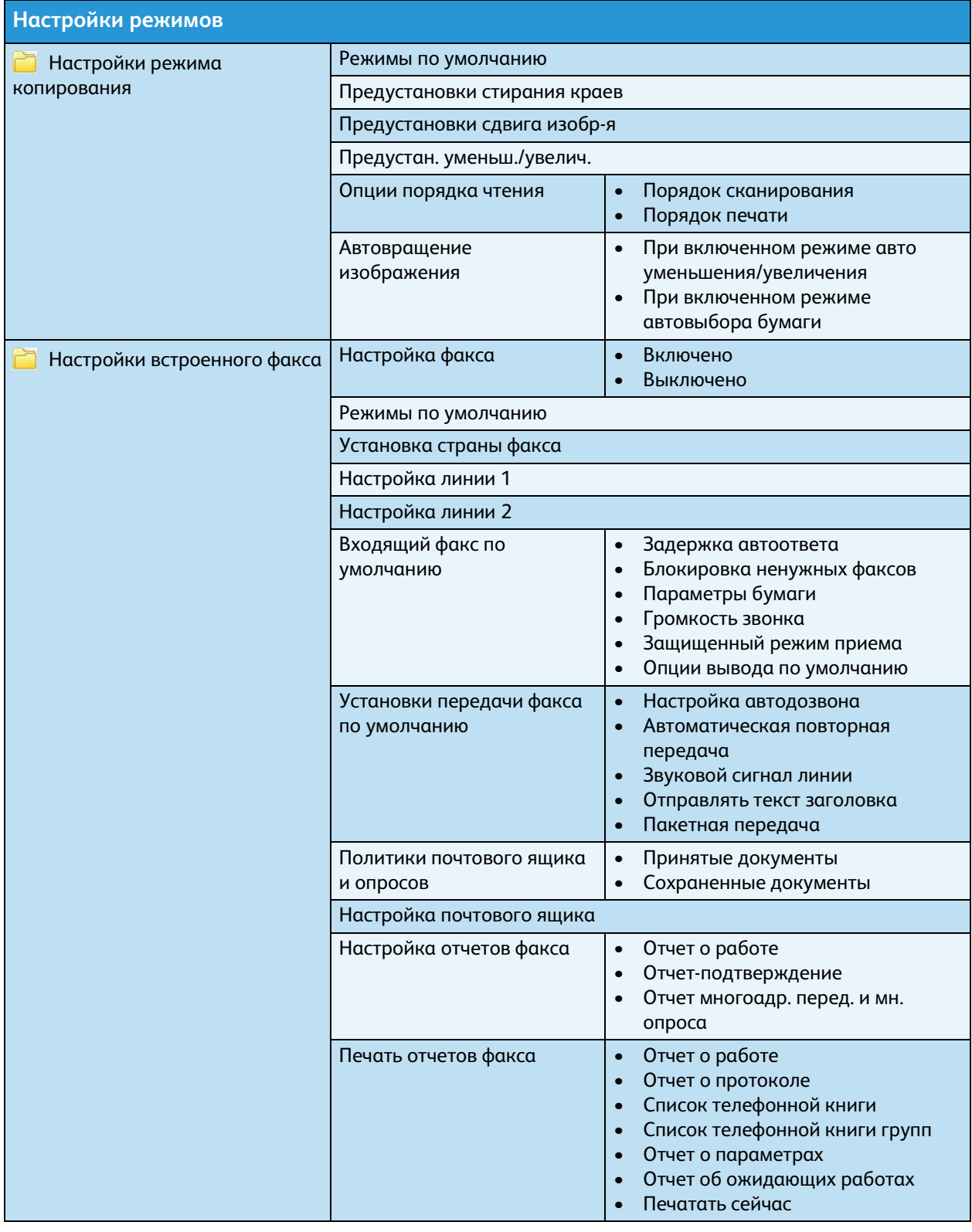

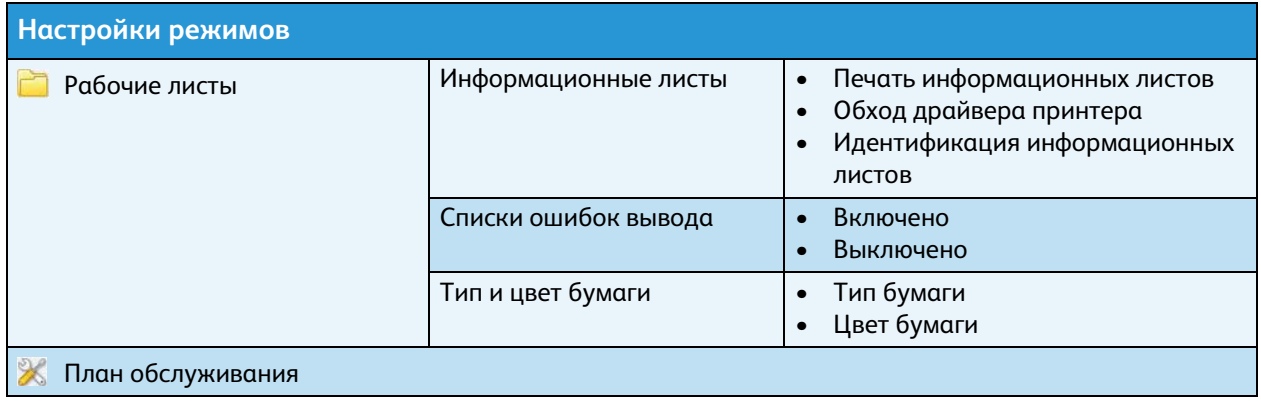

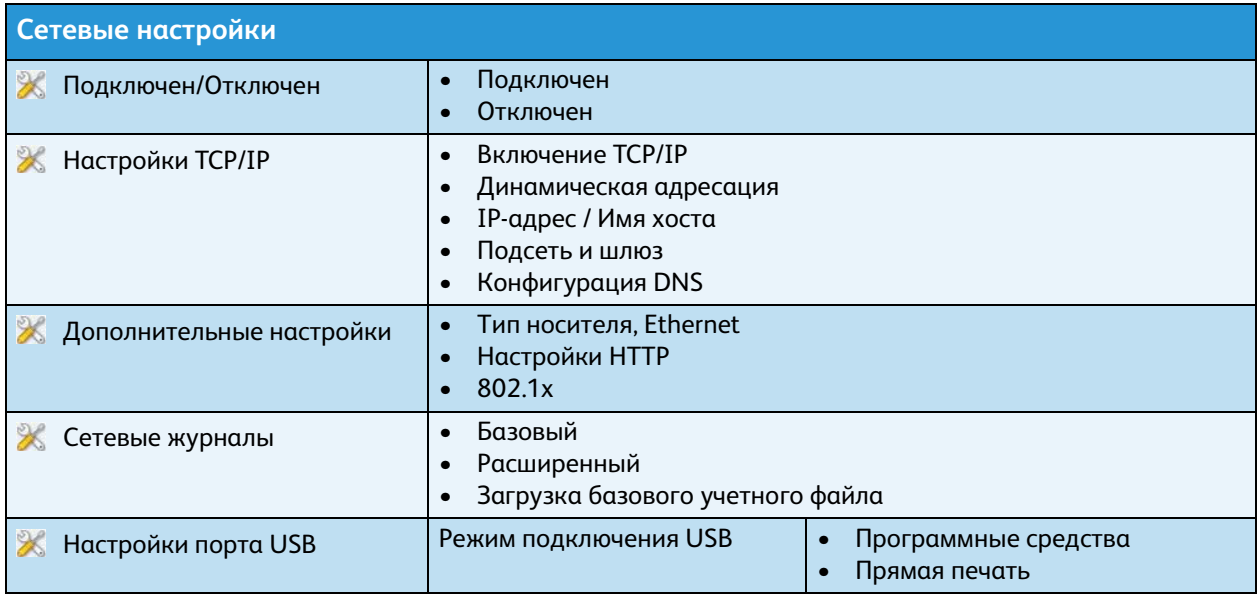

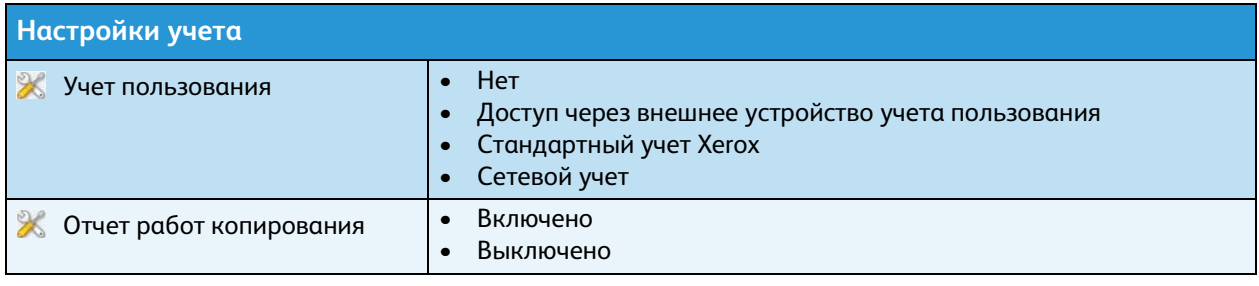

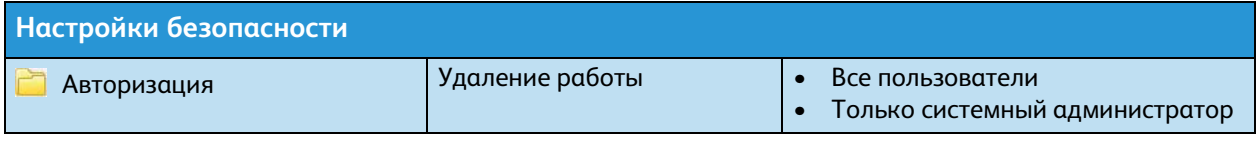

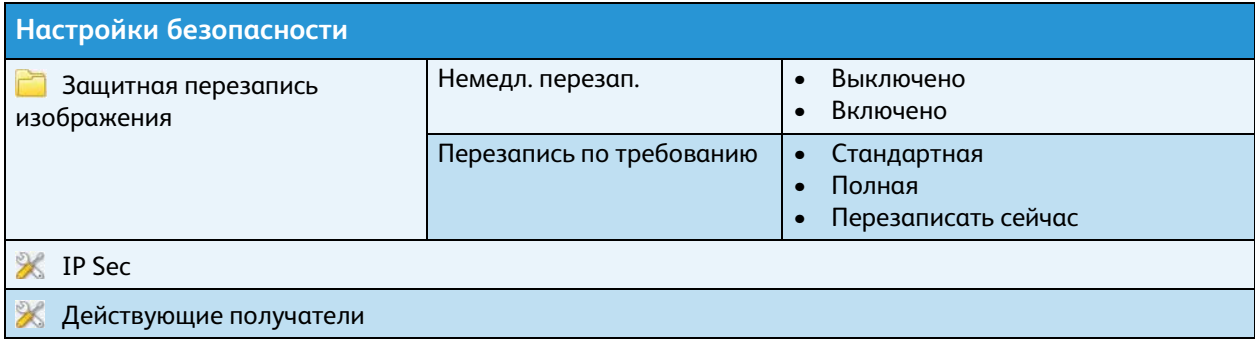

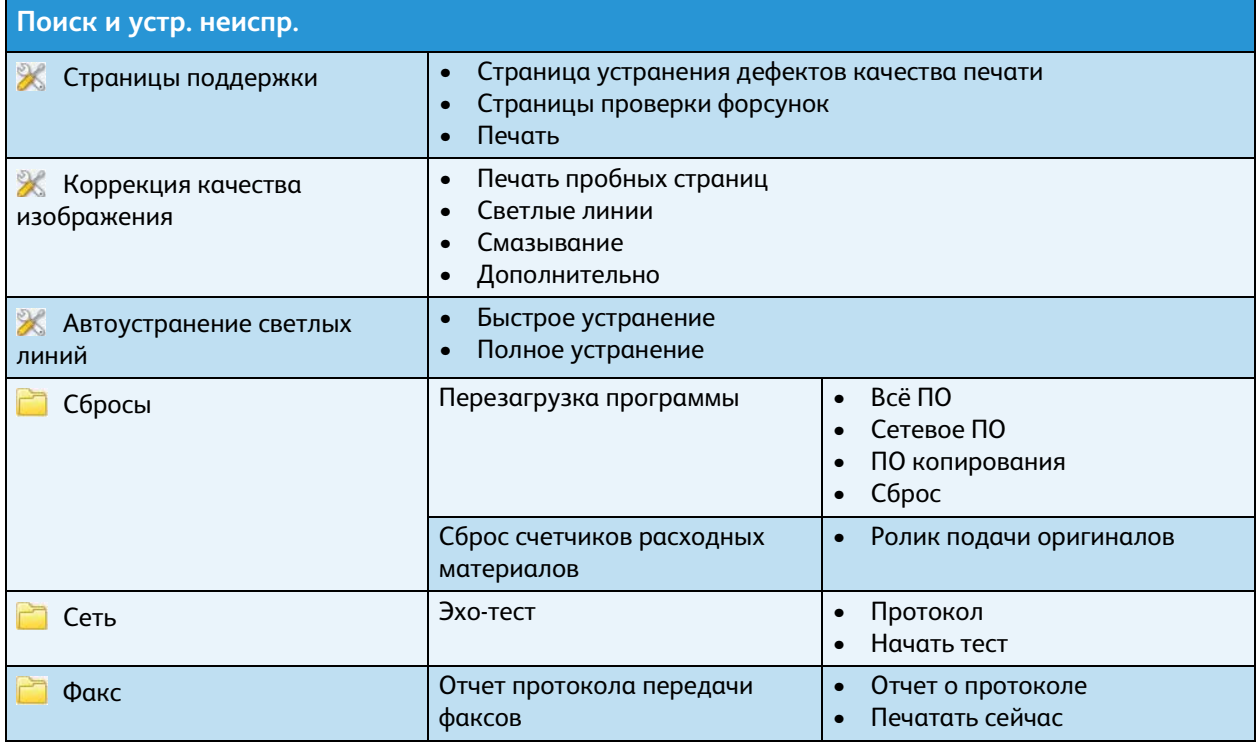